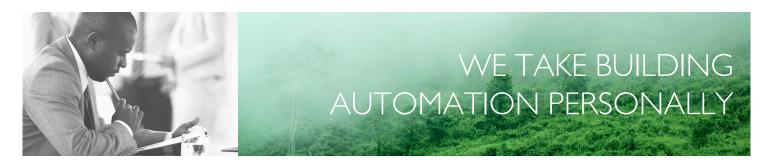

en

# MANUAL FAQ CORRIGO 5.0

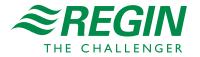

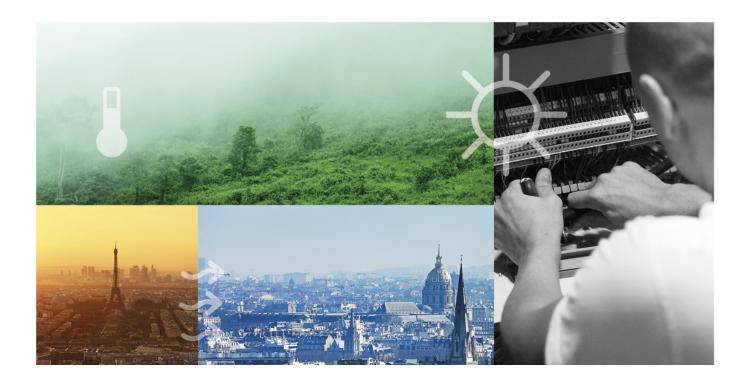

# THANK YOU FOR CHOOSING REGIN!

Ever since Regin was established in 1947, we have developed and marketed products and systems that create good levels of indoor comfort. Today, we are an important player with one of the market's broadest ranges for building automation.

Our goal is to make real estates in the world more energy efficient. Regin is an international group and our products sells in over 90 countries. Thanks to our global presence with strong local representation, we are well aware of the requirements of the market, as well as of how our products and systems function under the most variable conditions. Every year, Regin makes substantial investments in the development of our systems and HVAC-products.

#### **DISCLAIMER**

The information in this manual has been carefully checked and is believed to be correct. Regin makes no warranties about the contents of this manual and users are requested to report errors and discrepancies to Regin, so that corrections may be made in future editions. The information in this document is subject to change without prior notification.

Some product names mentioned in this document are used for identification purposes only and may be the registered trademarks of their respective companies.

© AB Regin. All rights reserved.

Rev. A, 2023-01-13

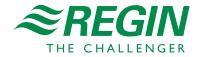

|        | Introduction             |                                                                                                    |     |  |
|--------|--------------------------|----------------------------------------------------------------------------------------------------|-----|--|
|        | 1.1                      | About this FAQ document                                                                                  | 7   |  |
|        | 1.2                      | More information                                                                                         |     |  |
| $\sim$ | $\Gamma \wedge \bigcirc$ | Francisco de Adre de Organica de                                                                         | 0   |  |
| 2      |                          | - Frequently Asked Questions                                                                             |     |  |
|        | 2.1                      | General                                                                                                  |     |  |
|        |                          | 2.1.1 Is the Corrigo freely programmable?                                                                |     |  |
|        |                          | 2.1.2 What is the difference between Corrigo Ardo and Corrigo Vido?                                      | 8   |  |
|        |                          | 2.1.3 Is it possible to have both a ventilation application and a heating application in the             |     |  |
|        |                          | same controller?                                                                                         |     |  |
|        |                          | 2.1.4 What does the article name say about the unit?                                                     | 8   |  |
|        |                          | 2.1.5 Is it possible to have both a ventilation application and a heating application in the             |     |  |
|        |                          | same controller?                                                                                         | 8   |  |
|        |                          | 2.1.6 Is it possible to change a Corrigo controller into an Exigo controller using                       |     |  |
|        |                          | application tool?                                                                                        | 9   |  |
|        | 2.2                      | Compatibility                                                                                            | 9   |  |
|        |                          | 2.2.1 Is Corrigo 5 compatible with Corrigo 3 or older?                                                   | 9   |  |
|        |                          | 2.2.2 Can the Corrigo 5 load the application program from Corrigo 3.6?                                   |     |  |
|        |                          | 2.2.3 Can Corrigo 3 setup files be converted to Corrigo 5?                                               | 9   |  |
|        | 2.3                      | Configuration programs                                                                                   | 9   |  |
|        |                          | 2.3.1 Which program is used to set up Corrigo 5?                                                         | 9   |  |
|        |                          | 2.3.2 Can E-tool be used to set up Corrigo 5?                                                            |     |  |
|        | 2.4                      | Web server and website                                                                                   |     |  |
|        |                          | 2.4.1 Does the Corrigo have a web server?                                                                |     |  |
|        |                          | 2.4.2 What is the website used for?                                                                      |     |  |
|        |                          | 2.4.3 Is there an app to operate the Corrigo 5?                                                          | 10  |  |
|        | 2.5                      | Trends                                                                                                   |     |  |
|        |                          | 2.5.1 How does Corrigo 5 support trends?                                                                 |     |  |
|        |                          | 2.5.2 What is Corrigo Web-Trend?                                                                         |     |  |
|        | 2.6                      | Alarms                                                                                                   |     |  |
|        |                          | 2.6.1 How many alarms are there in a Corrigo?                                                            |     |  |
|        |                          | 2.6.2 What do the different alarm classes for Corrigo mean?                                              |     |  |
|        |                          | 2.6.3 How do I see when there is an alarm?                                                               |     |  |
|        |                          | 2.6.4 Can alarms be blocked?                                                                             |     |  |
|        |                          | 2.6.5 Is there any alarm history?                                                                        |     |  |
|        |                          | 2.6.6 Is there an alarm for incorrect configuration?                                                     |     |  |
|        | 2.7                      | Access, log in and log out                                                                               |     |  |
|        | 2.7                      | 2.7.1 Are there different access levels for the Corrigo?                                                 |     |  |
|        |                          | 2.7.2 Where do I find the passwords for the different access levels?                                     | 11  |  |
|        |                          | 2.7.3 Is there a master password?                                                                        |     |  |
|        |                          | 2.7.4 Is there automatic logout?                                                                         |     |  |
|        | 2.8                      | Time                                                                                                    |     |  |
|        | 2.0                      | 2.8.1 Is there an annual timer in the Corrigo 5?                                                         |     |  |
|        |                          | 2.8.2 Switch between summer and winter time?                                                             |     |  |
|        |                          | 2.8.3 Time setting after a battery change?                                                               |     |  |
|        | 2.9                      | Hardware                                                                                                 |     |  |
|        | 2.0                      | 2.9.1 What are the buttons on the front of the controller used for?                                      |     |  |
|        |                          | 2.9.2 What do the LEDs on the front of the controller mean?                                              |     |  |
|        |                          | 2.9.3 What triggers a battery error?                                                                     |     |  |
|        |                          | 2.9.4 How do I replace the battery?                                                                      |     |  |
|        |                          | 2.9.5 Can an external display be powered by the controller?                                              |     |  |
|        |                          | 2.9.6 What are the specifications for Corrigo 5?                                                         |     |  |
|        | 2.10                     | Connection to other programs                                                                             |     |  |
|        | 2.10                     | 2.10.1 Is a connection to SCADA possible?                                                                |     |  |
|        |                          | 2.10.1 Is a connection to SCADA possible? 2.10.2 Is Regin Arrigo BMS possible to connect to a Corrigo 5? |     |  |
|        | 2.11                     | Communication                                                                                            |     |  |
|        | 4.11                     | 2.11.1 What is EXOline?                                                                                  |     |  |
|        |                          | 2.11.2 What is EFX?                                                                                      |     |  |
|        |                          | ∠.11.∠ vviiat lò L1 /\(\chi\);                                                                           | 1.7 |  |

|      | 2.11.3   | Does Corrigo 5 support BACnet?                                              |     |
|------|----------|-----------------------------------------------------------------------------|-----|
|      | 2.11.4   | Where can I find BACnet variables?                                          |     |
|      | 2.11.5   | Where can I find Modbus variables?                                          | 13  |
|      | 2.11.6   | Where can I find EDE files?                                                 | 13  |
|      | 2.11.7   | Is BACnet COV supported?                                                    | 14  |
|      | 2.11.8   | Does Corrigo 5 support Modbus?                                              |     |
|      | 2.11.9   | How do I setup Modbus communication?                                        |     |
|      |          | How do I integrate Corrigo 5 in the Modbus RTU network?                     |     |
|      |          | How do I solve E-Cable2-USB connection problems?                            |     |
|      |          | What EXOline address rules applies for Corrigo?                             |     |
|      |          | What communication port is used in Corrigo?                                 |     |
|      |          | Where can I find the Corrigo 5 MAC address?                                 |     |
| 2 12 |          |                                                                             |     |
| 2.12 |          | 1 stop                                                                      | 15  |
|      | 2.12.1   | Are there start and stop conditions available in Corrigo 5?                 |     |
|      | 2.12.2   | Is there a start and stop order?                                            |     |
|      | 2.12.3   | How to cold start a Corrigo 5 controller?                                   |     |
|      | 2.12.4   | How to warm start a Corrigo 5 controller?                                   |     |
| 2.13 |          |                                                                             |     |
|      |          | How many Corrigos can be connected to one display?                          |     |
| 2.14 | Update o | controller                                                                  | 15  |
|      | 2.14.1   | How do I find out if there is an update for the Corrigo 5?                  | 15  |
|      | 2.14.2   | How do I update the controller?                                             | 15  |
|      | 2.14.3   | If the Corrigo 5 has a newer application program than the Application Tool? |     |
| 2.15 | Operatir | ng System                                                                   |     |
|      | 2.15.1   | What is the operating system for Corrigo 5?                                 |     |
|      | 2.15.2   | How do I update the operating system?                                       |     |
| 2.16 | Remote   | connection                                                                  |     |
|      | 2.16.1   | Can I perform Corrigo 5 maintenance remotely?                               |     |
|      | 2.16.2   | Can I configure another controller remotely from a Corrigo 5?               |     |
| 2.17 |          | ration                                                                      |     |
| 2.17 | 2.17.1   | Are there any predefined configurations available?                          |     |
|      | 2.17.2   | Can the terminals be given their own names?                                 |     |
|      | 2.17.2   | Can input terminals be assigned to multiple functions?                      |     |
|      | 2.17.3   | What is responding to double assignments?                                   |     |
|      | 2.17.4   | How do I load the controller website into the controller?                   |     |
|      |          |                                                                             |     |
|      | 2.17.6   | Can the alarms be sorted by alarm classes in the Application Tool?          |     |
|      | 2.17.7   | Can Alarm delay time be set?                                                |     |
|      | 2.17.8   | Where is the time of the alarm displayed?                                   |     |
|      | 2.17.9   | Does Corrigo use parameter suppression?                                     |     |
|      |          | Can multiple Corrigo 5 (controllers) be loaded with the Application Tool?   |     |
|      |          | Can the BACnet device name and ID of several Corrigo 5 be adapted?          |     |
|      |          | Where is the backup of the controller device stored?                        |     |
|      | 2.17.13  | Can the external text display E3-DSP be switched off?                       | 18  |
| 2.18 |          | on                                                                          |     |
|      | 2.18.1   | Is a controller installation possible without a notebook?                   |     |
| 2.19 | Applicat | ion program                                                                 |     |
|      | 2.19.1   | How many sequences can the Corrigo regulate?                                | 18  |
|      | 2.19.2   | Can the Corrigo control the humidity?                                       | 18  |
|      | 2.19.3   | Can the Corrigo control the EC fans?                                        | 18  |
|      | 2.19.4   | Can the Corrigo control old, stepped fans?                                  | 18  |
|      | 2.19.5   | Can the Corrigo control free night cooling?                                 |     |
|      | 2.19.6   | Does the Corrigo support support operation?                                 |     |
|      | 2.19.7   | Does the Corrigo support Free alarms?                                       |     |
|      | 2.19.8   | What are the Corrigo temperature control modes?                             |     |
|      | 2.19.9   | Do the Corrigo have additional controller functions?                        |     |
|      | 2.19.10  | Can enthalpy be controlled?                                                 |     |
|      |          | What sensor types are supported by Corrigo?                                 |     |
|      |          | Does Corrigo support pressure control of the fans?                          |     |
|      |          | 2000 Corrigo support pressure correspond of the fails                       | • 0 |

| 2.19.14 Is use of geothermal energy possible? 2.19.15 Does the Corrigo 5 has change-over functions? 2.19.16 Is it possible to use an external setpoint device? 2.19.17 Is it possible to set ainput limits of external setpoint device? 2.19.18 Is it possible to set ainput limits of external setpoint device? 2.19.19 Does Corrigo 5 have extra time channels? 2.19.19 Does Corrigo 5 have extra time channels? 2.19.20 Does Corrigo 5 have recentrol of fins? 2.20 2.19.21 Can the start screen be adjusted from the controller display? 2.20 2.19.22 Can the controller have its own name? 2.20 2.19.23 Can the controller have its own name? 2.20 2.19.24 Can the controller also work with other units, i.e. "P? 2.19.25 How many devices can be connected to the Corrigo 5? 2.19.26 Which types of fan control are supported by the Corrigo 5? 2.19.27 How many fan speeds are supported by Corrigo 5? 2.19.28 Can the fan speed be compensated? 2.19.29 Can the CoC2 content in he room be controlled? 2.19.30 Is recirculating air operation possible? 2.19.31 Is evaluation of fire alarm, smoke alarm possible? 2.19.32 Is Filter monitoring possible? 2.19.33 Can be usage time be extended (Party button)? 2.19.34 Can Extended run (Party button) las be timplemented with a normal digital input? 2.21.93.36 Does the Corrigo 5 have a noperating mode switch? 2.22.19.37 Does the Corrigo 5 have a Freeze protection function? 2.23.19.38 Can the Corrigo 5 have a recoling recovery system? 2.24.19.39 Can be Corrigo 5 have a recoling recovery system? 2.25.19.39 Can be Corrigo 5 have a recoling recovery system? 2.26.19.39 Can be Corrigo 5 have a recoling recovery system? 2.27.19.39 Can be Corrigo 5 have a split function, as with the Corrigo 5? 2.19.34 Can External volume flow setpoint be set in Corrigo 5? 2.19.34 Can the Corrigo 5 have a split function, as with the Corrigo 5? 2.19.34 Can be Corrigo 5 have a split function, as with the Corrigo 5. 2.19.44 Can the Corrigo 5 have a split function, as with the Corrigo 5. 2.19.45 Does the Corrigo 5 have a split function, as with |      |         | Does Corrigo support volume flow control of the fans?                                            |    |
|----------------------------------------------------------------------------------------------------|------|---------|--------------------------------------------------------------------------------------------------|----|
| 2.19.16 Is it possible to use an external setpoint device?                                                                                                    |      |         |                                                                                                  |    |
| 2.19.17         Is it possible to set input limits of external setpoint device?         20           2.19.18         Is it possible to set alarm acknowledgement via a cabinet button?         20           2.19.20         Does Corrigo 5 have extra time channels?         20           2.19.21         Can the start screen be adjusted from the controller display?         20           2.19.22         Can the controller have its own name?         20           2.19.23         Can the controller also work with other units, i.e. *P?         20           2.19.24         Can the configuration be saved by the controller in the controller?         20           2.19.25         How many devices can be connected to the Corrigo 5?         21           2.19.26         Which types of far control are supported by the Corrigo 5?         21           2.19.27         How many fan speeds are supported by the Corrigo 5?         21           2.19.28         Can the fan speed be compensated?         21           2.19.29         Can the CO2 content in the room be controlled?         21           2.19.31         Is revaluation of fire alarm, smoke alarm possible?         21           2.19.33         Is refliter monitoring possible?         22           2.19.33         Can the Corrigo 5 have an extended (Party button)?         22           2.19.34         Can Exte                                                                                                    |      | 2.19.15 | Does the Corrigo 5 has change-over functions?                                                    | 20 |
| 2.19.17         Is it possible to set input limits of external setpoint device?         20           2.19.18         Is it possible to set alarm acknowledgement via a cabinet button?         20           2.19.20         Does Corrigo 5 have extra time channels?         20           2.19.21         Can the start screen be adjusted from the controller display?         20           2.19.22         Can the controller have its own name?         20           2.19.23         Can the controller also work with other units, i.e. *P?         20           2.19.24         Can the configuration be saved by the controller in the controller?         20           2.19.25         How many devices can be connected to the Corrigo 5?         21           2.19.26         Which types of far control are supported by the Corrigo 5?         21           2.19.27         How many fan speeds are supported by the Corrigo 5?         21           2.19.28         Can the fan speed be compensated?         21           2.19.29         Can the CO2 content in the room be controlled?         21           2.19.31         Is revaluation of fire alarm, smoke alarm possible?         21           2.19.33         Is refliter monitoring possible?         22           2.19.33         Can the Corrigo 5 have an extended (Party button)?         22           2.19.34         Can Exte                                                                                                    |      | 2.19.16 | Is it possible to use an external setpoint device?                                               | 20 |
| 2.19.18 Is it possible to set alarm acknowledgement via a cabinet button? 20 2.19.20 Does Corrigo 5 have extra time channels? 20 2.19.20 Does Corrigo 5 have extra time channels? 20 2.19.21 Can the start screen be adjusted from the controller display? 20 2.19.22 Can the controller have its own name? 20 2.19.23 Can the controller also work with other units, i.e. *F? 20 2.19.24 Can the configuration be saved by the controller in the controller? 20 2.19.25 How many devices can be connected to the Corrigo 5? 21 2.19.26 Which types of fan control are supported by the Corrigo 5? 21 2.19.27 How many fan speeds are supported by Corrigo 5? 21 2.19.28 Can the COZ content in the room be controlled? 21 2.19.29 Can the COZ content in the room be controlled? 21 2.19.30 Is recirculating air operation possible? 21 2.19.31 Is evaluation of fire alarm, smoke alarm possible? 21 2.19.32 Is Filter monitoring possible? 22 2.19.33 Can be usage time be extended (Party button)? 22 2.19.34 Can Extended run (Party button function) also be implemented with a normal digital input? 22 2.19.35 Does the Corrigo 5 have an operating mode switch? 22 2.19.36 Does the Corrigo 5 have a recept protection function? 22 2.19.37 Does the Corrigo 5 have a recept protection function? 22 2.19.38 Can the usage time be extended from from processible? 22 2.19.39 Can be corrigo 5 have a cooling recovery system? 22 2.19.31 Can External volume flow setpoint be set? 23 2.19.40 Does Corrigo 5 have an operating mode switch? 23 2.19.41 Can External volume flow setpoint be set in Corrigo 5? 23 2.19.43 Is it possible to set Summer-winter switching of temperature control in Corrigo 5 20 2.19.44 Can the Corrigo 5 also work with two fixed setpoints, which are activated by means of a condition? 23 2.19.44 Can the Corrigo 5 also control a simple, additional fan, such as a toilet fan? 24 2.19.45 Does the Corrigo 5 have a Split function, as with the Corrigo 5? 23 2.19.46 Can the Corrigo 5 have a sum alarm output? 24 2.19.47 Can the Corrigo 5 have a sum alarm output? 24 2.19.4 |      |         |                                                                                                  |    |
| 2.19.19         Does Corrigo 5 have extra time channels?         20           2.19.21         Can the start screen be adjusted from the controller display?         20           2.19.22         Can the controller have its own name?         20           2.19.23         Can the controller have its own name?         20           2.19.24         Can the configuration be saved by the controller in the controller?         20           2.19.25         How many devices can be connected to the Corrigo 5?         21           2.19.26         Which types of fan control are supported by the Corrigo 5?         21           2.19.27         How many fan speeds are supported by Corrigo 5?         21           2.19.28         Can the fan speed be compensated?         21           2.19.29         Can the CO2 content in the room be controlled?         21           2.19.30         Is recirculating air operation possible?         21           2.19.31         Is evaluation of fire alarm, smoke alarm possible?         22           2.19.33         Can the fan supe time be extended (Party button)?         22           2.19.34         Can Extended run (Party button function) also be implemented with a normal digital input?         22           2.19.35         Does the Corrigo 5 have an operating mode switch?         22           2.19.35         Does the Corri                                                                                                    |      |         |                                                                                                  |    |
| 2.19.20         Does Corrigo 5 have Free control of fans?         20           2.19.21         Can the start screen be adjusted from the controller display?         20           2.19.22         Can the controller have its own name?         20           2.19.23         Can the controller also work with other units, i.e. 'F?         20           2.19.24         Can the configuration be saved by the controller in the controller?         20           2.19.25         How many devices can be connected to the Corrigo 5?         21           2.19.26         Which types of fan control are supported by Corrigo 5?         21           2.19.27         How many fan speeds are supported by Corrigo 5?         21           2.19.28         Can the fan speed be compensated?         21           2.19.29         Can the COZ content in the room be controlled?         21           2.19.30         Is recirculating air operation possible?         21           2.19.31         Is evaluation of fire alarm, smoke alarm possible?         21           2.19.32         Is Filter monitoring possible?         22           2.19.33         Can the corrigo 5 have an operating mode switch?         22           2.19.34         Can Extended run (Party button function)         22           2.19.35         Does the Corrigo 5 have an operating mode switch?         2                                                                                                    |      |         |                                                                                                  |    |
| 2.19.21         Can the start screen be adjusted from the controller display?         20           2.19.23         Can the controller have its own name?         20           2.19.24         Can the controller also work with other units, i.e. 'F?         20           2.19.25         How many devices can be connected to the Corrigo 5?         21           2.19.26         Which types of fan control are supported by the Corrigo 5?         21           2.19.27         How many fan speeds are supported by the Corrigo 5?         21           2.19.28         Can the fan speed be compensated?         21           2.19.29         Can the CO2 content in the room be controlled?         21           2.19.30         Is recirculating air operation possible?         21           2.19.31         Is evaluation of fire alarm, smoke alarm possible?         21           2.19.33         Can Extended run (Party button)?         22           2.19.33         Can Extended run (Party button function) also be implemented with a normal digital input?         22           2.19.35         Does the Corrigo 5 have a noperating mode switch?         22           2.19.36         Does the Corrigo 5 have a receze protection function?         22           2.19.37         Does the Corrigo 5 have a cooling recovery system?         22           2.19.38         Can the Corri                                                                                                    |      |         |                                                                                                  |    |
| 2.19.22 Can the controller also work with other units, i.e. "F?                                                                                                    |      |         |                                                                                                  |    |
| 2.19.23 Can the controller also work with other units, i.e. °F? 20 2.19.24 Can the configuration be saved by the controller in the controller? 20 2.19.25 How many devices can be connected to the Corrigo 5? 21 2.19.26 Which types of fan control are supported by the Corrigo 5? 21 2.19.27 How many fan speeds are supported by the Corrigo 5? 21 2.19.28 Can the fan speed be compensated? 21 2.19.29 Can the CO2 content in the room be controlled? 21 2.19.30 Is recirculating air operation possible? 21 2.19.31 Is evaluation of fire alarm, smoke alarm possible? 21 2.19.32 Is Filter monitoring possible? 22 2.19.33 Can the usage time be extended (Party button)? 22 2.19.34 Can Extended run (Party button function) also be implemented with a normal digital input? 22 2.19.35 Does the Corrigo 5 have an operating mode switch? 22 2.19.36 Does the Corrigo 5 have a no operating mode switch? 22 2.19.37 Does the Corrigo 5 have a cooling recovery system? 22 2.19.38 Can the Corrigo 5 work with more than one setpoint? 23 2.19.40 Does Corrigo 5 work with more than one setpoint? 23 2.19.41 Can External volume flow setpoint be set in Corrigo 5? 23 2.19.42 Does Corrigo 5 also work with two fixed setpoints, which are activated by means of a condition? 23 2.19.43 Is it possible to set Summer-winter switching of temperature control in Corrigo 5? 23 2.19.44 Can the Corrigo 5 also work with two fixed setpoints, which are activated by means of a condition? 24 2.19.46 Does Corrigo 5 also control a different temperature? 24 2.19.47 Can the Corrigo 5 bave a soling remains of temperature? 24 2.19.49 How does the Corrigo 5 so control dampers? 24 2.19.40 Does Corrigo 5 bave a soling remains of temperature? 24 2.19.41 Can the Corrigo 5 of control dampers? 25 2.19.51 Does the Corrigo 5 be set up via the website? 25 2.19.52 Does the Corrigo 5 have a sum alarm output? 25 2.20.1 Does the Corrigo 5 have a sum alarm output? 25 2.20.2 On which Internet browses it the controller website? 25 2.20.3 Is display on mobile phone (smartphone) and tablet possible? 25 2. |      |         |                                                                                                  |    |
| 2.19.24 Can the configuration be saved by the controller in the controller? 2.19.25 How many devices can be connected to the Corrigo 5? 2.19.26 Which types of fan control are supported by the Corrigo 5? 2.19.27 How many fan speeds are supported by Corrigo 5? 2.19.28 Can the fan speed be compensated? 2.19.29 Can the CO2 content in the room be controlled? 2.19.30 Is recirculating air operation possible? 2.19.31 Is evaluation of fire alarm, smoke alarm possible? 2.19.32 Is Filter monitoring possible? 2.19.33 Can the usage time be extended (Party button)? 2.2.19.34 Can Extended run (Party button function) also be implemented with a normal digital input? 2.19.35 Does the Corrigo 5 have an operating mode switch? 2.19.36 Does the Corrigo 5 have a freezze protection function? 2.19.37 Does the Corrigo 5 have a freezze protection function? 2.19.38 Can the Corrigo 5 have a freezze protection function? 2.2.19.39 Can a De-Ling exchanger be set? 2.19.39 Can a De-Ling exchanger be set? 2.19.30 Can a De-Ling exchanger be set? 2.19.31 Can External volume flow setpoint be set in Corrigo 5? 2.19.42 Does Corrigo 5 have a Split function, as with the Corrigo 3? 2.19.43 Is it possible to set Summer-winter switching of temperature control in Corrigo 5? 2.19.44 Can External volume flow setpoint be set in Corrigo 5? 2.19.45 Can the Corrigo 5 also control a different temperature control in Corrigo 5? 2.19.46 Does Corrigo 5 have a operate modes for an extra controller? 2.4 2.19.47 Can the Corrigo 5 also control a different temperature? 2.4 2.19.48 Can the Corrigo 5 have operate modes for an extra controller? 2.4 2.19.49 How is Duration demand-based control used in Corrigo 5? 2.19.50 How is Duration demand-based control used in Corrigo 5? 2.19.51 Does the Corrigo 5 have a sum alarm output? 2.5 2.19.52 Does the Corrigo 5 have a sum alarm output? 2.5 2.19.53 Lose the Corrigo 5 have a sum alarm output? 2.5 2.19.64 Can the Corrigo 5 have a sum alarm output? 2.5 2.19.75 How is the structure of the website? 2.6 2.19.76 What tan the non-logged in |      |         |                                                                                                  |    |
| 2.19.25 How many devices can be connected to the Corrigo 5?                                                                                                    |      |         |                                                                                                  |    |
| 2.19.26 Which types of fan control are supported by the Čorrigo 5?                                                                                                    |      |         |                                                                                                  |    |
| 2.19.27 How many fan speeds are supported by Corrigo 5?                                                                                                    |      |         |                                                                                                  |    |
| 2.19.28 Can the fan speed be compensated?                                                                                                    |      |         |                                                                                                  |    |
| 2.19.29       Can the CO2 content in the room be controlled?       21         2.19.30       Is recirculating air operation possible?       21         2.19.31       Is evaluation of fire alarm, smoke alarm possible?       21         2.19.32       Is Filter monitoring possible?       22         2.19.33       Can Extended run (Party button function) also be implemented with a normal digital input?       22         2.19.35       Does the Corrigo 5 have an operating mode switch?       22         2.19.36       Does the Corrigo 5 have a poerating mode switch?       22         2.19.37       Does the Corrigo 5 have a cooling recovery system?       22         2.19.38       Can the Corrigo 5 work with more than one setpoint?       23         2.19.39       Can a De-lcing exchanger be set?       23         2.19.40       Does Corrigo 5 scalculate Volume flow from pressure measured values?       23         2.19.41       Can External volume flow setpoint be set in Corrigo 5?       23         2.19.42       Does Corrigo 5 also work with two fixed setpoints, which are activated by means of a condition?       23         2.19.45       Can the Corrigo 5 also work with two fixed setpoints, which are activated by means of a condition?       23         2.19.46       Can the Corrigo 5 also control a different temperature?       24         2.19.46       <                                                                                                    |      |         |                                                                                                  |    |
| 2.19.30 Is recirculating air operation possible?                                                                                                    |      |         |                                                                                                  |    |
| 2.19.31 Is evaluation of fire alarm, smoke alarm possible?                                                                                                    |      |         |                                                                                                  |    |
| 2.19.32 Is Filter monitoring possible?                                                                                                    |      |         |                                                                                                  |    |
| 2.19.33 Can the usage time be extended (Party button)? 2.19.34 Can Extended run (Party button function) also be implemented with a normal digital input? 2.19.35 Does the Corrigo 5 have an operating mode switch? 2.2 2.19.36 Does the Corrigo 5 have a Freeze protection function? 2.2 2.19.37 Does the Corrigo 5 have a cooling recovery system? 2.2 2.19.38 Can the Corrigo 5 bave a cooling recovery system? 2.2 2.19.39 Can a De-Icing exchanger be set? 2.3 2.19.40 Does Corrigo 5 calculate Volume flow from pressure measured values? 2.3 2.19.41 Can External volume flow setpoint be set in Corrigo 5? 2.3 2.19.42 Does Corrigo 5 have a Split function, as with the Corrigo 3? 2.19.43 Is it possible to set Summer-winter switching of temperature control in Corrigo 5? 2.19.44 Can the Corrigo 5 also work with two fixed setpoints, which are activated by means of a condition? 2.19.45 Can the Corrigo 5 also control a different temperature? 2.4 2.19.46 Does Corrigo 5 have operate modes for an extra controller? 2.4 19.47 Can the extra controller also control the humidity? 2.4 19.48 Can the Corrigo 3 so control a simple, additional fan, such as a toilet fan? 2.4 2.19.49 How does the Corrigo 5 control dampers? 2.4 2.19.49 How does the Corrigo 5 control dampers? 2.4 2.19.50 How is Duration demand-based control used in Corrigo 5? 2.2 2.19.51 Does the Corrigo 5 have a sum alarm output? 2.5 2.19.52 Does the Corrigo 5 have a sum alarm output? 2.5 2.20.1 Does the Corrigo 5 have a sum alarm output? 2.5 2.20.2 On which Internet browser is the controller website? 2.20.1 Does the corrigo 5 be set up via the website? 2.20.2 What is the structure of the website? 2.20.3 Is display on mobile phone (smartphone) and tablet possible? 2.5 2.20.5 What is the structure of the website? 2.6 2.20.6 What can the non-logged in user do on the website? 2.20.8 What happens when the website is updated? 2.20.9 How is the website password set up? 2.20.10 Can alphanumeric characters be used for the web password? 2.20.11 Can the homepage of the website be customized?      |      |         |                                                                                                  |    |
| 2.19.34 Can Extended run (Party button function) also be implemented with a normal digital input?                                                                                                    |      | 2.19.32 | Is Filter monitoring possible?                                                                   | 22 |
| digital input?                                                                                                    |      |         |                                                                                                  | 22 |
| 2.19.35         Does the Corrigo 5 have a Preeze protection function?         22           2.19.36         Does the Corrigo 5 have a Freeze protection function?         22           2.19.37         Does the Corrigo 5 have a cooling recovery system?         22           2.19.38         Can the Corrigo 5 work with more than one setpoint?         23           2.19.39         Can a De-Icing exchanger be set?         23           2.19.40         Does Corrigo 5 calculate Volume flow from pressure measured values?         23           2.19.41         Can External volume flow setpoint be set in Corrigo 5?         23           2.19.42         Does Corrigo 5 have a Split function, as with the Corrigo 3?         23           2.19.43         Is it possible to set Summer-winter switching of temperature control in Corrigo 5?         23           2.19.44         Can the Corrigo 5 also work with two fixed setpoints, which are activated by means of a condition?         23           2.19.44         Can the Corrigo 5 also control a different temperature?         24           2.19.45         Can the Corrigo 5 have operate modes for an extra controller?         24           2.19.46         Does Corrigo 5 have operate modes for an extra controller?         24           2.19.47         Can the extra controller also control the humidity?         24           2.19.48         Can the Corrigo 5 boso co                                                                                                    |      | 2.19.34 |                                                                                                  |    |
| 2.19.36 Does the Corrigo 5 have a Freeze protection function? 2.19.37 Does the Corrigo 5 have a cooling recovery system? 2.29 2.19.38 Can the Corrigo 5 work with more than one setpoint? 2.20 2.19.39 Can a De-Icing exchanger be set? 2.21 2.19.40 Does Corrigo 5 calculate Volume flow from pressure measured values? 2.22 2.19.41 Can External volume flow setpoint be set in Corrigo 5? 2.19.42 Does Corrigo 5 have a Split function, as with the Corrigo 3? 2.19.43 Is it possible to set Summer-winter switching of temperature control in Corrigo 5? 2.19.44 Can the Corrigo 5 also work with two fixed setpoints, which are activated by means of a condition? 2.19.45 Can the Corrigo 5 also control a different temperature? 2.19.46 Does Corrigo 5 have operate modes for an extra controller? 2.19.47 Can the extra controller also control the humidity? 2.19.48 Can the Corrigo also control a simple, additional fan, such as a toilet fan? 2.19.49 How does the Corrigo 5 control dampers? 2.40 2.19.49 How is Duration demand-based control used in Corrigo 5? 2.19.51 Does the Corrigo 5 have a sum alarm output? 2.50 2.19.52 Does the Corrigo 5 have a sum alarm output? 2.51 2.20 2.20 Controller website 2.52 2.20 1 Does the Controller have a modern controller website optimized? 2.53 2.20 2.20 3 Is display on mobile phone (smartphone) and tablet possible? 2.54 2.20 3 What is the structure of the website? 2.55 2.20 4 Can the Corrigo 5 be set up via the website? 2.56 2.20 5 What is the structure of the website? 2.57 2.20 6 What can the non-logged in user do on the website? 2.60 6 What can the non-logged in user do on the website? 2.70 7 2.20 8 What happens when the website is updated? 2.71 2.20 9 How is the website password set up? 2.72 2.20 11 Can alphanumeric characters be used for the web password? 2.72 2.20 11 Can the homepage of the website be customized?                                                                                                    |      |         |                                                                                                  |    |
| 2.19.37 Does the Corrigo 5 have a cooling recovery system? 2.19.38 Can the Corrigo 5 work with more than one setpoint? 2.3 2.19.39 Can a De-Icing exchanger be set? 2.19.40 Does Corrigo 5 calculate Volume flow from pressure measured values? 2.19.41 Can External volume flow setpoint be set in Corrigo 5? 2.19.42 Does Corrigo 5 have a Split function, as with the Corrigo 3? 2.19.43 Is it possible to set Summer-winter switching of temperature control in Corrigo 5? 2.19.44 Can the Corrigo 5 also work with two fixed setpoints, which are activated by means of a condition? 2.19.45 Can the Corrigo 5 also control a different temperature? 2.4 2.19.46 Does Corrigo 5 have operate modes for an extra controller? 2.4 2.19.47 Can the extra controller also control the humidity? 2.4 2.19.48 Can the Corrigo 3 control a simple, additional fan, such as a toilet fan? 2.4 2.19.49 How does the Corrigo 5 control dampers? 2.4 2.19.50 How is Duration demand-based control used in Corrigo 5? 2.19.51 Does the Corrigo 5 know something like replacement values for controller terminals? 2.19.52 Does the Corrigo 5 have a sum alarm output? 2.5 2.20.1 Does the Corrigo 5 have a modern controller website optimized? 2.5 2.20.2 On which Internet browser is the controller website optimized? 2.5 2.20.3 Is display on mobile phone (smartphone) and tablet possible? 2.5 2.20.4 Can the Corrigo 5 be set up via the website? 2.5 2.20.5 What is the structure of the website? 2.6 2.20.6 What can the non-logged in user do on the website? 2.7 2.20.8 What can the non-logged in user do on the website? 2.8 2.20.9 How is the website password set up? 2.20.10 Can alphanumeric characters be used for the web password? 2.20.11 Can the homepage of the website be customized? 2.20.11 Can the homepage of the website be customized?                                                                                                    |      |         |                                                                                                  |    |
| 2.19.38 Can the Corrigo 5 work with more than one setpoint?                                                                                                    |      | 2.19.36 | Does the Corrigo 5 have a Freeze protection function?                                            | 22 |
| 2.19.39 Can a De-Icing exchanger be set? 2.19.40 Does Corrigo 5 calculate Volume flow from pressure measured values? 2.3 2.19.41 Can External volume flow setpoint be set in Corrigo 5? 2.3 2.19.42 Does Corrigo 5 have a Split function, as with the Corrigo 3? 2.19.43 Is it possible to set Summer-winter switching of temperature control in Corrigo 5? 2.19.44 Can the Corrigo 5 also work with two fixed setpoints, which are activated by means of a condition? 2.3 2.19.45 Can the Corrigo 5 also control a different temperature? 2.4 2.19.46 Does Corrigo 5 have operate modes for an extra controller? 2.4 2.19.47 Can the extra controller also control the humidity? 2.4 2.19.48 Can the Corrigo also control a simple, additional fan, such as a toilet fan? 2.4 2.19.49 How does the Corrigo 5 control dampers? 2.4 2.19.50 How is Duration demand-based control used in Corrigo 5? 2.2 2.19.51 Does the Corrigo 5 know something like replacement values for controller terminals? 2.5 2.19.52 Does the Corrigo 5 have a sum alarm output? 2.5 2.20.1 Does the controller have a modern controller website optimized? 2.5 2.20.2 On which Internet browser is the controller website optimized? 2.5 2.20.3 Is display on mobile phone (smartphone) and tablet possible? 2.5 2.20.4 Can the Corrigo 5 be set up via the website? 2.5 2.20.5 What is the structure of the website? 2.6 2.20.6 What can the non-logged in user do on the website? 2.6 2.20.8 What happens when the website is updated? 2.7 2.20.9 How is the website password set up? 2.7 2.20.10 Can alphanumeric characters be used for the web password? 2.7 2.20.11 Can the homepage of the website be customized? 2.7 2.20.11 Can the homepage of the website be customized?                                                                                                    |      | 2.19.37 | Does the Corrigo 5 have a cooling recovery system?                                               | 22 |
| 2.19.39 Can a De-Icing exchanger be set? 2.19.40 Does Corrigo 5 calculate Volume flow from pressure measured values? 2.3 2.19.41 Can External volume flow setpoint be set in Corrigo 5? 2.3 2.19.42 Does Corrigo 5 have a Split function, as with the Corrigo 3? 2.19.43 Is it possible to set Summer-winter switching of temperature control in Corrigo 5? 2.19.44 Can the Corrigo 5 also work with two fixed setpoints, which are activated by means of a condition? 2.3 2.19.45 Can the Corrigo 5 also control a different temperature? 2.4 2.19.46 Does Corrigo 5 have operate modes for an extra controller? 2.4 2.19.47 Can the extra controller also control the humidity? 2.4 2.19.48 Can the Corrigo also control a simple, additional fan, such as a toilet fan? 2.4 2.19.49 How does the Corrigo 5 control dampers? 2.4 2.19.50 How is Duration demand-based control used in Corrigo 5? 2.2 2.19.51 Does the Corrigo 5 know something like replacement values for controller terminals? 2.5 2.19.52 Does the Corrigo 5 have a sum alarm output? 2.5 2.20.1 Does the controller have a modern controller website optimized? 2.5 2.20.2 On which Internet browser is the controller website optimized? 2.5 2.20.3 Is display on mobile phone (smartphone) and tablet possible? 2.5 2.20.4 Can the Corrigo 5 be set up via the website? 2.5 2.20.5 What is the structure of the website? 2.6 2.20.6 What can the non-logged in user do on the website? 2.6 2.20.8 What happens when the website is updated? 2.7 2.20.9 How is the website password set up? 2.7 2.20.10 Can alphanumeric characters be used for the web password? 2.7 2.20.11 Can the homepage of the website be customized? 2.7 2.20.11 Can the homepage of the website be customized?                                                                                                    |      |         |                                                                                                  |    |
| 2.19.40 Does Corrigo 5 calculate Volume flow from pressure measured values? 23 2.19.41 Can External volume flow setpoint be set in Corrigo 5? 23 2.19.42 Does Corrigo 5 have a Split function, as with the Corrigo 3? 23 2.19.43 Is it possible to set Summer-winter switching of temperature control in Corrigo 5? 23 2.19.44 Can the Corrigo 5 also work with two fixed setpoints, which are activated by means of a condition? 23 2.19.45 Can the Corrigo 5 also control a different temperature? 24 2.19.46 Does Corrigo 5 have operate modes for an extra controller? 24 2.19.47 Can the extra controller also control the humidity? 24 2.19.48 Can the Corrigo 3 control a simple, additional fan, such as a toilet fan? 24 2.19.49 How does the Corrigo 5 control dampers? 24 2.19.50 How is Duration demand-based control used in Corrigo 5? 25 2.19.51 Does the Corrigo 5 know something like replacement values for controller terminals? 25 2.20.1 Does the Corrigo 5 have a sum alarm output? 25 2.20.2 Controller website. 25 2.20.1 Does the controller have a modern controller website? 25 2.20.2 Can the Corrigo 5 be set up via the website? 25 2.20.3 Is display on mobile phone (smartphone) and tablet possible? 25 2.20.4 Can the Corrigo 5 be set up via the website? 26 2.20.6 What can the non-logged in user do on the website? 26 2.20.7 26 2.20.8 What happens when the website is updated? 27 2.20.9 How is the website password set up? 27 2.20.10 Can alphanumeric characters be used for the web password? 27 2.20.11 Can the homepage of the website be customized? 27                                                                                                    |      |         |                                                                                                  |    |
| 2.19.41 Can External volume flow setpoint be set in Corrigo 5? 2.19.42 Does Corrigo 5 have a Split function, as with the Corrigo 3? 2.19.43 Is it possible to set Summer-winter switching of temperature control in Corrigo 5? 2.19.44 Can the Corrigo 5 also work with two fixed setpoints, which are activated by means of a condition? 2.19.45 Can the Corrigo 5 also control a different temperature? 2.4 2.19.46 Does Corrigo 5 have operate modes for an extra controller? 2.4 2.19.47 Can the extra controller also control the humidity? 2.4 2.19.48 Can the Corrigo also control a simple, additional fan, such as a toilet fan? 2.4 2.19.49 How does the Corrigo 5 control dampers? 2.4 2.19.50 How is Duration demand-based control used in Corrigo 5? 2.19.51 Does the Corrigo 5 know something like replacement values for controller terminals? 2.5 2.19.52 Does the Corrigo 5 have a sum alarm output? 2.5 2.20.1 Does the controller have a modern controller website? 2.20.2 On which Internet browser is the controller website optimized? 2.5 2.20.3 Is display on mobile phone (smartphone) and tablet possible? 2.5 2.20.4 Can the Corrigo 5 be set up via the website? 2.5 2.20.5 What is the structure of the website? 2.6 2.20.6 What can the non-logged in user do on the website? 2.7 2.20.8 What happens when the website is updated? 2.7 2.20.9 How is the website password set up? 2.20.10 Can alphanumeric characters be used for the web password? 2.20.11 Can the homepage of the website be customized?                                                                                                    |      |         |                                                                                                  |    |
| 2.19.42 Does Corrigo 5 have a Split function, as with the Corrigo 3?                                                                                                    |      |         |                                                                                                  |    |
| 2.19.43 Is it possible to set Summer-winter switching of temperature control in Corrigo 5?                                                                                                    |      |         |                                                                                                  |    |
| 5?                                                                                                    |      |         |                                                                                                  |    |
| 2.19.44 Can the Corrigo 5 also work with two fixed setpoints, which are activated by means of a condition?                                                                                                    |      |         |                                                                                                  | 23 |
| means of a condition?                                                                                                    |      | 2.19.44 |                                                                                                  |    |
| 2.19.45 Can the Corrigo 5 also control a different temperature?                                                                                                    |      |         |                                                                                                  | 23 |
| 2.19.46 Does Corrigo 5 have operate modes for an extra controller?                                                                                                    |      | 2.19.45 |                                                                                                  |    |
| 2.19.47 Can the extra controller also control the humidity?                                                                                                    |      |         |                                                                                                  |    |
| 2.19.48 Can the Corrigo also control a simple, additional fan, such as a toilet fan? 24 2.19.49 How does the Corrigo 5 control dampers? 24 2.19.50 How is Duration demand-based control used in Corrigo 5? 25 2.19.51 Does the Corrigo 5 know something like replacement values for controller terminals? 25 2.19.52 Does the Corrigo 5 have a sum alarm output? 25 2.20 Controller website 25 2.20.1 Does the controller have a modern controller website? 25 2.20.2 On which Internet browser is the controller website optimized? 25 2.20.3 Is display on mobile phone (smartphone) and tablet possible? 25 2.20.4 Can the Corrigo 5 be set up via the website? 25 2.20.5 What is the structure of the website? 26 2.20.6 What can the non-logged in user do on the website? 26 2.20.7 26 2.20.8 What happens when the website is updated? 27 2.20.9 How is the website password set up? 27 2.20.10 Can alphanumeric characters be used for the web password? 27 2.20.11 Can the homepage of the website be customized? 27                                                                                                    |      |         |                                                                                                  |    |
| 2.19.49 How does the Corrigo 5 control dampers?                                                                                                    |      |         |                                                                                                  |    |
| 2.19.50 How is Duration demand-based control used in Corrigo 5?                                                                                                    |      |         |                                                                                                  |    |
| 2.19.51 Does the Corrigo 5 know something like replacement values for controller terminals?  2.19.52 Does the Corrigo 5 have a sum alarm output?  2.20 Controller website.  2.20.1 Does the controller have a modern controller website?  2.20.2 On which Internet browser is the controller website optimized?  2.20.3 Is display on mobile phone (smartphone) and tablet possible?  2.20.4 Can the Corrigo 5 be set up via the website?  2.20.5 What is the structure of the website?  2.20.6 What can the non-logged in user do on the website?  2.20.7  2.20.8 What happens when the website is updated?  2.20.9 How is the website password set up?  2.20.10 Can alphanumeric characters be used for the web password?  2.27  2.20.11 Can the homepage of the website be customized?                                                                                                    |      | 2.19.49 | How does the Conigo 5 control dampers:  How is Direction domand based control used in Corrigo 5? | 25 |
| terminals?                                                                                                    |      |         |                                                                                                  | 23 |
| 2.19.52 Does the Corrigo 5 have a sum alarm output?252.20 Controller website252.20.1 Does the controller have a modern controller website?252.20.2 On which Internet browser is the controller website optimized?252.20.3 Is display on mobile phone (smartphone) and tablet possible?252.20.4 Can the Corrigo 5 be set up via the website?252.20.5 What is the structure of the website?262.20.6 What can the non-logged in user do on the website?262.20.7262.20.8 What happens when the website is updated?272.20.9 How is the website password set up?272.20.10 Can alphanumeric characters be used for the web password?272.20.11 Can the homepage of the website be customized?27                                                                                                    |      | 2.19.51 |                                                                                                  | 25 |
| 2.20Controller website.252.20.1Does the controller have a modern controller website?252.20.2On which Internet browser is the controller website optimized?252.20.3Is display on mobile phone (smartphone) and tablet possible?252.20.4Can the Corrigo 5 be set up via the website?252.20.5What is the structure of the website?262.20.6What can the non-logged in user do on the website?262.20.7262.20.8What happens when the website is updated?272.20.9How is the website password set up?272.20.10Can alphanumeric characters be used for the web password?272.20.11Can the homepage of the website be customized?27                                                                                                    |      | 2 10 52 |                                                                                                  |    |
| 2.20.1Does the controller have a modern controller website?252.20.2On which Internet browser is the controller website optimized?252.20.3Is display on mobile phone (smartphone) and tablet possible?252.20.4Can the Corrigo 5 be set up via the website?252.20.5What is the structure of the website?262.20.6What can the non-logged in user do on the website?262.20.7262.20.8What happens when the website is updated?272.20.9How is the website password set up?272.20.10Can alphanumeric characters be used for the web password?272.20.11Can the homepage of the website be customized?27                                                                                                    | 2.20 |         |                                                                                                  |    |
| 2.20.2On which Internet browser is the controller website optimized?252.20.3Is display on mobile phone (smartphone) and tablet possible?252.20.4Can the Corrigo 5 be set up via the website?252.20.5What is the structure of the website?262.20.6What can the non-logged in user do on the website?262.20.7262.20.8What happens when the website is updated?272.20.9How is the website password set up?272.20.10Can alphanumeric characters be used for the web password?272.20.11Can the homepage of the website be customized?27                                                                                                    | 2.20 |         |                                                                                                  |    |
| 2.20.3       Is display on mobile phone (smartphone) and tablet possible?       25         2.20.4       Can the Corrigo 5 be set up via the website?       25         2.20.5       What is the structure of the website?       26         2.20.6       What can the non-logged in user do on the website?       26         2.20.7       26         2.20.8       What happens when the website is updated?       27         2.20.9       How is the website password set up?       27         2.20.10       Can alphanumeric characters be used for the web password?       27         2.20.11       Can the homepage of the website be customized?       27                                                                                                    |      |         |                                                                                                  |    |
| 2.20.4Can the Corrigo 5 be set up via the website?252.20.5What is the structure of the website?262.20.6What can the non-logged in user do on the website?262.20.7262.20.8What happens when the website is updated?272.20.9How is the website password set up?272.20.10Can alphanumeric characters be used for the web password?272.20.11Can the homepage of the website be customized?27                                                                                                    |      |         |                                                                                                  |    |
| 2.20.5       What is the structure of the website?       26         2.20.6       What can the non-logged in user do on the website?       26         2.20.7       26         2.20.8       What happens when the website is updated?       27         2.20.9       How is the website password set up?       27         2.20.10       Can alphanumeric characters be used for the web password?       27         2.20.11       Can the homepage of the website be customized?       27                                                                                                    |      |         |                                                                                                  |    |
| 2.20.6       What can the non-logged in user do on the website?       26         2.20.7       26         2.20.8       What happens when the website is updated?       27         2.20.9       How is the website password set up?       27         2.20.10       Can alphanumeric characters be used for the web password?       27         2.20.11       Can the homepage of the website be customized?       27                                                                                                    |      |         |                                                                                                  |    |
| 2.20.7262.20.8What happens when the website is updated?272.20.9How is the website password set up?272.20.10Can alphanumeric characters be used for the web password?272.20.11Can the homepage of the website be customized?27                                                                                                    |      |         |                                                                                                  |    |
| 2.20.8What happens when the website is updated?272.20.9How is the website password set up?272.20.10Can alphanumeric characters be used for the web password?272.20.11Can the homepage of the website be customized?27                                                                                                    |      |         |                                                                                                  |    |
| 2.20.9How is the website password set up?272.20.10Can alphanumeric characters be used for the web password?272.20.11Can the homepage of the website be customized?27                                                                                                    |      |         | Turl . 1 . 1 . 1 1                                                                               | 26 |
| 2.20.10 Can alphanumeric characters be used for the web password?                                                                                                    |      |         |                                                                                                  |    |
| 2.20.11 Can the homepage of the website be customized?27                                                                                                    |      |         |                                                                                                  |    |
|                                                                                                    |      |         |                                                                                                  |    |
| 2.20.12 Can a technical diagram be displayed on the website?                                                                                                    |      |         |                                                                                                  |    |
|                                                                                                    |      | 2.20.12 | Can a technical diagram be displayed on the website?                                             | 27 |

|   |       | 2.20.13 | Is there also a start website for end users without a large technical       | 2.7 |
|---|-------|---------|-----------------------------------------------------------------------------|-----|
|   |       | 2 20 14 | background?                                                                 | 2/  |
|   |       |         | Is the current actual value displayed during setpoint input on the website? |     |
|   |       |         | What is meant by fan setting on the website?                                |     |
|   |       |         | Is it possible to display a trend history on the website?                   |     |
|   |       |         | Which trends are available on the website?                                  |     |
|   |       |         | What are the operating options on the website?                              |     |
|   |       |         | Can the colours in a trend be specified manually?                           |     |
|   |       |         | Can the trend values be exported?                                           |     |
|   |       |         | Are trends stored?                                                          |     |
|   |       |         | Can the trend be set up?                                                    |     |
|   |       |         | What recording options are there?                                           |     |
|   |       |         | Can the elements still be specifically designated in the technical view?    |     |
|   |       |         | What do the information refer to for a percentage value shown in the        |     |
|   |       |         | exchanger?                                                                  | 32  |
|   |       | 2.20.27 | The Corrigo 5 can control 3 different heat recovery systems. How are they   |     |
|   |       |         | displayed in the technical view?                                            | 32  |
|   | 2.21  | Accesso | ries                                                                        |     |
|   |       | 2.21.1  | What belongs to the accessories?                                            |     |
|   |       | 2.21.2  | What is a Text display?                                                     |     |
|   |       | 2.21.3  | Can the external text display also be installed further than 100 m?         | 33  |
|   |       | 2.21.4  | What is a small touch display?                                              |     |
|   |       | 2.21.5  | What is a web display?                                                      | 33  |
|   |       | 2.21.6  | Is a PoE injector part of the scope of delivery for Regin web displays?     | 33  |
|   |       | 2.21.7  | Can a remote control units be connected to Corrigo 5?                       |     |
|   |       | 2.21.8  | Can a touch remote control unit be connected to Corrigo 5?                  |     |
|   |       | 2.21.9  | Is it possible to connect a terminal extension?                             |     |
|   |       |         | What is the Cloud Application?                                              |     |
|   |       |         | Is it possible to control damper actuators with Modbus?                     |     |
|   |       |         | Is it possible to control damper actuators via a communication bus?         |     |
|   |       |         | Can a Pressure transmitter be connected via communication bus?              |     |
|   |       |         | Are attachment of wireless sensors possible?                                |     |
|   |       |         | Can a wireless system be connected to the Corrigo 5?                        |     |
|   |       | 2.21.16 | How many Regin wireless receivers can be connected to a Corrigo 5?          | 35  |
|   |       |         | Can Regin wireless sensor values also be connected to CLOUDigo?             |     |
|   |       |         | What is Regin Wireless System?                                              |     |
|   |       | 2.21.19 | Is installation in the control cabinet door possible?                       | 35  |
| 3 | Conta | act     |                                                                             | 36  |
|   |       |         |                                                                             |     |

# I Introduction

# I.I About this FAQ document

Special text formats used in the manual:

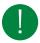

Note! This box and symbol is used to show useful tips and tricks.

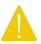

Caution! This type of text and symbol is used to show cautions.

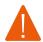

Warning! This type of text and symbol is used to show warnings.

This box is used to show formulas and mathematical calculations

This box is used to represent the display window on the controller

# 1.2 More information

- ✓ Corrigo Ardo 5 Product sheet
- ✓ Corrigo Ardo Instruction
- ✓ Corrigo 5.0 Manual
- ✓ Corrigo 5.0 Variable list
- ✓ Corrigo 5.0 Predefined configurations
- ✓ Corrigo 5.0 BACnet EDE
- ✓ Corrigo 5.0 BACnet Object types
- ✓ Corrigo 5 Updates and changes
- ✓ Corrigo 5 Environment declaration

All the above documents are available for download from Regin's website, www.regincontrols.com

# 2 FAQ - Frequently Asked Questions

This FAQ document provides answers to a list of typical questions that users might ask regarding Corrigo 5.0. The document is divided into sections for different information categories.

#### 2.1 General

#### 2.1.1 Is the Corrigo freely programmable?

No. The Corrigo is configured by setting parameters to activate functions, assign terminals, add setpoints etc. Predefined application files are pre-loaded in the Corrigo for easy configuration. The predefined application examples and files can be found on Regin's webpage, <a href="https://www.regincontrols.com">www.regincontrols.com</a>.

# 2.1.2 What is the difference between Corrigo Ardo and Corrigo Vido?

Corrigo Ardo has 24 V power supply. Corrigo Vido has 230 V power supply.

2.1.3 Is it possible to have both a ventilation application and a heating application in the same controller?

No, it's not. Corrigo 5 only works with ventilation applications. Earlier versions of the Corrigo (for example 3.4), worked with both heating and ventilation.

# 2.1.4 What does the article name say about the unit?

The article name is divided into sections that shows the different properties of the article.

Example: Corrigo article: VCA152DW-4

- 1. The first three letters defines if it's an Ardo or a Vido controller.
  - a. VCA = Ventilation Controller Ardo (24 V)
  - b. VCV = Ventilation Controller Vido (230 V)
- 2. The first two numbers are the number of terminals. In this example, the article has 15 terminals.
- 3. The last number of the three digits is the number of communication ports. In this example, the article has 2 communication ports.
- 4. The D stands for Display. If the article has a display, there is a D in the name.
- 5. W stands for Web server. The article has a built-in web server.
- 6. M stands for M-bus (not in this example). The article has a M-bus port.
- 7. The last digit, after the dash (-4 in this example) is the hardware version.
- 2.1.5 Is it possible to have both a ventilation application and a heating application in the same controller?

No, it's not. Corrigo 5 only works with ventilation applications. Earlier versions of the Corrigo (for example 3.4), worked with both heating and ventilation.

# 2.1.6 Is it possible to change a Corrigo controller into an Exigo controller using application tool?

No, it's not. The controller is set to one application at the production site at Regin.

# 2.2 Compatibility

# 2.2.1 Is Corrigo 5 compatible with Corrigo 3 or older?

No, the Corrigo 5 application program is different from Corrigo 3 and older versions.

# 2.2.2 Can the Corrigo 5 load the application program from Corrigo 3.6?

Yes. Be aware that the Corrigo 5 must be set up again if you try to switch back from Corrigo 3.

# 2.2.3 Can Corrigo 3 setup files be converted to Corrigo 5?

No. There is no compatibility for the .vtc files that were used in earlier versions of Corrigo. Corrigo 5 uses . atf files for setup (available at <a href="https://www.regincontrols.com">www.regincontrols.com</a>).

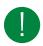

Note! Save the setup of the Corrigo 3 in E-tool and use it as a setup help for Corrigo 5.

# 2.3 Configuration programs

# 2.3.1 Which program is used to set up Corrigo 5?

Corrigo 5 uses Application tool. It is available as a free download at www.regincontrols.com.

# 2.3.2 Can E-tool be used to set up Corrigo 5?

No. E-tool was used for Corrigo 3 and earlier. Corrigo 5 uses Application tool for setup.

# 2.4 Web server and website

# 2.4.1 Does the Corrigo have a web server?

Yes. It has a built-in HTML5 web server. It has a HTML5 based website that works on mobile devices and computers. The website is working directly when the controller is connected and does not need to be loaded or set up in any way. The website is used to configure and set up the controller.

#### 2.4.2 What is the website used for?

The website is used to set up and configure the Corrigo, as well as reading and adjusting values.

# 2.4.3 Is there an app to operate the Corrigo 5?

No, there is no app. But since the Corrigo 5 has an HTML5 website that has been optimized for mobile displays, the Corrigo 5 can be operated over it.

# 2.5 Trends

#### 2.5.1 How does Corrigo 5 support trends?

The Corrigo 5 have a trend that is stored in the controller.

There are 3 different ways of logging value:

- ✓ Trend in Application tool
- ✓ Trend in CLOUDigo
- ✓ Built in Web-trend

# 2.5.2 What is Corrigo Web-Trend?

With the Corrigo 5 first service update, a web trend can be set up. There are eight analog and eight digital signals available. There is a 1-hour trend with high resolution, a 1-day trend and a 1-week trend available.

The application tool has an online trend. Use the Corrigo 5 web trend for this.

# 2.6 Alarms

# 2.6.1 How many alarms are there in a Corrigo?

There are 194 different alarms in the Corrigo.

# 2.6.2 What do the different alarm classes for Corrigo mean?

There are three different alarm classes in the Corrigo, A, B and C. Alarm classes A and B need to be acknowledged to disappear from the alarm list. Alarms with class C do not need to be acknowledged and disappear from the list when the alarm is solved.

#### 2.6.3 How do I see when there is an alarm?

The alarm LED on the front of the controller flashes red when there is an alarm. The LED is triggered by all alarm classes.

The alarm can also be seen in the alarm log of Arrigo BMS and in CLOUDigo, if they are used. It can be sent from CLOUDigo and Arrigo. However, not directly from the controller.

#### 2.6.4 Can alarms be blocked?

Yes. This can be especially useful during commissioning of a controller since alarms can be triggered by the order in which the setup is done.

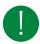

Note! Remember to unblock the alarms when the commissioning is finished.

# 2.6.5 Is there any alarm history?

Yes. The Corrigo stores up to 100 alarms in the controller. The history can only be viewed in the controller display, not in Application tool or on the web site.

# 2.6.6 Is there an alarm for incorrect configuration?

Yes. The alarm 194 is called an internal alarm and is triggered when for example an analog output has been assigned to two different things, e.g. a heater and a cooler valve. Information about what is incorrect can be found in Application tool and on the controller website in the section Ventilation > Status > Ventilation unit.

# 2.7 Access, log in and log out

# 2.7.1 Are there different access levels for the Corrigo?

Yes. There are four different access levels in the Corrigo. The different levels have access to different things in the controller.

The levels are:

- ✓ Admin
- √ Service
- ✓ Operator and Guest

There are default passwords provided at delivery of the controller, and they can be changed. The passwords are the same for the controller, Application tool and the controller website.

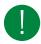

Note! Be sure to change the password if the controller is connected to the internet.

# 2.7.2 Where do I find the passwords for the different access levels?

he default passwords can be found in the Corrigo 5 manual in chapter 3.4.3 Change password. The manual can be found on <a href="https://www.regincontrols.com">www.regincontrols.com</a>.

# 2.7.3 Is there a master password?

Yes, there is a master password available. Ask support to get the password which is valid for the current day.

# 2.7.4 Is there automatic logout?

The user is logged out of the controller (text-display) after a settable time of inactivity. Setting of the automatic logout can be found at Configuration > System.

In the controller web site, you need to log out manually.

#### 2.8 Time

# 2.8.1 Is there an annual timer in the Corrigo 5?

Yes. For each day of the week, 4 operation times can be entered. The controller can have 24 holiday periods. The timer can be deactivated by entering 00:00 -00:00.

#### 2.8.2 Switch between summer and winter time?

The Corrigo 5 automatically switches between summer and winter time.

# 2.8.3 Time setting after a battery change?

If the battery change takes more than 10 minutes, the system time, the system date, and all the settings of the application are lost. These values are stored in the RAM which is buffered by the battery.

#### 2.9 Hardware

#### 2.9.1 What are the buttons on the front of the controller used for?

The buttons are basically arrows to navigate through the menus in the display. The middle button is an "OK" button on both the Ardo and the Vido controller.

On the Ardo controller the red button is for access to the alarm list and the yellow button is to enter "change mode" or to erase a value or input.

On the Vido controller the access to the alarm list is achieved by pressing the left and the upper button at the same time, and the "change mode" is accessed by pressing the right and the lower button at the same time.

For more information about the buttons, see chapter 3.1.3 in the Corrigo 5 manual, to be found on <a href="www.regincontrols.com">www.regincontrols.com</a>.

#### 2.9.2 What do the LFDs on the front of the controller mean?

There are two LEDs on the front of the controller.

- ✓ Yellow LED: The value can be changed.
- ✓ Red LED: Flashes when there is a new alarm. Steady light when there are alarms that have not been acknowledged.

# 2.9.3 What triggers a battery error?

The battery error is triggered at a voltage below 2.77 V. The LED P/B then starts to glow red.

# 2.9.4 How do I replace the battery?

For Corrigo Ardo:

Open the hood carefully with a screwdriver. Use a pair of pliers to remove the battery, if needed.

For Corrigo Vido:

The battery change should be carried out by a specialist, due 230 V and thus use of a solid contact protection.

# 2.9.5 Can an external display be powered by the controller?

The text display E3-DSP and the display ED-T43L-V can be connected to the display port of the Corrigo 5 and are then powered by the controller.

# 2.9.6 What are the specifications for Corrigo 5?

See the Corrigo 5 product sheet ato be found on <a href="www.regincontrols.com">www.regincontrols.com</a>.

# 2.10 Connection to other programs

# 2.10.1 Is a connection to SCADA possible?

Yes. BACnet (IP or MSTP) as well as Modbus (tcp or rtu) are available.

# 2.10.2 Is Regin Arrigo BMS possible to connect to a Corrigo 5?

Yes. A Corrigo must be created in the EXO project. Since the application program in the Corrigo is encrypted, it's not possible to see the application in EXOdesigner. The important parameters are provided as DPac, which the Arrigo BMS can read.

#### 2.11 Communication

#### 2.11.1 What is EXOline?

EXOline is a Regin specific communication protocol.

#### 2.11.2 What is EFX?

EFX is a Regin specific communication protocol.

# 2.11.3 Does Corrigo 5 support BACnet?

Yes. The Corrigo 5 supports BACnet/IP and BACnet/MSTP (B-AAC). The BTL certificate and PICS can be found on the BACnet international website, or on our website. In addition to variables, the alarms and time settings are also made available via BACnet.

#### 2.11.4 Where can I find BACnet variables?

The BACnet variables list can be found on <a href="www.regincontrols.com">www.regincontrols.com</a>.

#### 2.11.5 Where can I find Modbus variables?

The Modbus variables list can be found on <a href="www.regincontrols.com">www.regincontrols.com</a>.

#### 2.11.6 Where can I find FDF files?

EDE files can be downloaded from www.regincontrols.com.

# 2.11.7 Is BACnet COV supported?

Yes, it is supported in Corrigo 5.

# 2.11.8 Does Corrigo 5 support Modbus?

The Corrigo 5 supports Modbus RTU Master, Modbus RTU Slave and Modbus TCP Slave. The Modbus RTU master is pre-programmed in the Corrigo 5 and supports a wide range of different devices. Such as, frequency converters, pressure transmitters (Presigo), damper actuators, etc. A list of supported devices can be found in the appendix of the manual.

# 2.11.9 How do I setup Modbus communication?

The Modbus TCP is always active. Nothing needs to be activated. Set the Modbus address and off you go. The Modbus RTU must be activated. There is no automatic switching between EXOline and Modbus RTU communication.

# 2.11.10 How do I integrate Corrigo 5 in the Modbus RTU network?

Regin has internally swapped the communication terminals. Normally, all A terminals and all B terminals must be connected in a Modbus RTU network. If a Regin device is to be integrated into the Modbus RTU network, the A terminals of other devices must be connected to the B terminal of the Regin device.

The same applies to the B terminals of the other devices, which must be connected to the A terminal of the Regin device.

# 2.11.11 How do I solve E-Cable2-USB connection problems?

It may happen that MS Windows does not recognize another E-Cable2-USB cable. In that case, the driver from the E-Cable2-USB must be reinstalled.

# 2.11.12 What EXOline address rules applies for Corrigo?

An unloaded Regin controller has the EXOline default address 254:30. If the Corrigo has an active application program, the EXOline default address is 254:254. If the EXOline address 254:30 is displayed during the controller search, the Corrigo 5 has lost its application program. It should then be reloaded.

# 2.11.13 What communication port is used in Corrigo?

The communication port is 26486. If the Corrigo 5 is to be visible externally via a router, a port forwarding for the Corrigo 5 must be set up in the router.

# 2.11.14 Where can I find the Corrigo 5 MAC address?

The MAC address is displayed during the controller search in the Application Tool. The Regin MAC address starts with 00:30:97:xx:xx:xx. (Sometimes the MAC address is called Ethernet address in the Regin documentation.)

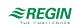

# 2.12 Start and stop

# 2.12.1 Are there start and stop conditions available in Corrigo 5?

Yes. Just like in Corrigo 3, there are start and stop conditions that can be set. The difference is that there are more conditions available for Corrigo 5.

#### 2.12.2 Is there a start and stop order?

Yes, it's available just as in Corrigo 3.

#### 2.12.3 How to cold start a Corrigo 5 controller?

The Corrigo 5 has a controller cold start.

- 1. Insert a paper clip into a small hole on the side of the device sticker.
- 2. Press the micro switch with the paper clip.
- 3. The controller performs a cold start.

During the cold start, only the active partition of the controller is deactivated. Nothing is deleted. Corrigo 5 application starts automatically after a cold start.

# 2.12.4 How to warm start a Corrigo 5 controller?

The Corrigo 5 does not have a controller warm start.

# 2.13 Displays

# 2.13.1 How many Corrigos can be connected to one display?

If a display repeater is used, up to six Corrigos can be connected to the display E3-DSP. The display repeater also the text display to be mounted further away than 100 m.

# 2.14 Update controller

# 2.14.1 How do I find out if there is an update for the Corrigo 5?

Whenever there is a new release of the software for the Corrigo there is a "Updates and changes" document published on the Regin web. In the document it's easy to see what has been changed since the last version of the software.

# 2.14.2 How do I update the controller?

Connection to internet is not needed to upgrade the controller. Download the latest version of application tool and use it to upgrade the application in the controller.

In Application tool select Tools > Reload controller

A synchronization between the controller and the tool is performed and the new software is loaded.

# 2.14.3 If the Corrigo 5 has a newer application program than the Application Tool?

The Application Tool can reload the controller to the older version.

However, if this is action is performed, the controller is also reloaded, as with the normal controller update. This is because the Application Tool currently keeps all versions in stock and can also load them into the controller.

# 2.15 Operating System

# 2.15.1 What is the operating system for Corrigo 5?

The operating system for Corrigo 5 is EXOrealC, as for all Regin controllers.

# 2.15.2 How do I update the operating system?

The operating system of the Corrigo 5 cannot be updated. In the application tool, select **Reload controller**. It may be that the operating system also needs an update when updating the application program. In this case, the operating system is updated first and then the application program.

# 2.16 Remote connection

# 2.16.1 Can I perform Corrigo 5 maintenance remotely?

Yes, this is best done via the controller website, as there is access to the configuration.

CLOUDigo can also be an option, but then with no access to the configuration.

It is not possible to establish a connection to the Corrigo 5 remotely with the application tool. Then it is better to remotely control a computer on which the application tool has been installed on site.

# 2.16.2 Can I configure another controller remotely from a Corrigo 5?

This is no longer supported by Corrigo 5, as for the older Corrigo versions.

# 2.17 Configuration

# 2.17.1 Are there any predefined configurations available?

Yes. There are system schemes for all three hardware types, which can be loaded via the controller Display, or the controller website. The system schemes are stored in the controller, simply enter the appropriate number, activate, and load possible additional options.

# 2.17.2 Can the terminals be given their own names?

Yes. It is possible.

#### 2.17.3 Can input terminals be assigned to multiple functions?

Yes.

# 2.17.4 What is responding to double assignments?

A double assignment is when you want multiple functions to write to the same output. Double assignments are not allowed! If the application program detects incorrect parameterization of the terminals, alarm 194 is displayed. After the 1st Service Update of Corrigo 5, there are notes on the reason for alarm 194 in the menu Status.

#### 2.17.5 How do I load the controller website into the controller?

With the Corrigo 5, the complete controller website is loaded with the loading of the application.

# 2.17.6 Can the alarms be sorted by alarm classes in the Application Tool? Yes. It is possible.

#### 2.17.7 Can Alarm delay time be set?

With the Corrigo 5, an alarm delay time can be set for seconds, minutes and hours.

# 2.17.8 Where is the time of the alarm displayed?

The time of the alarm is displayed in the Controller display and the controller website, and not in the Application Tool.

# 2.17.9 Does Corrigo use parameter suppression?

Yes. The application program works with suppression. The Corrigo 5 has about 2000 parameters, all of which want to display in a list is ambitious. Depending on the function activation or the sequence order, additional functions or setting options appear.

# 2.17.10 Can multiple Corrigo 5 (controllers) be loaded with the Application Tool?

Yes. In the Application Tool there is the function Multi-Load (load several controllers). Condition all Corrigo 5 controllers have the same version of the application program and operating system EXOrealC. Then select and synchronize the "Master" controller with the appropriate setup. Call the function and mark the controllers after the controller search, which should have the same setup as the "Master" controller.

# 2.17.11 Can the BACnet device name and ID of several Corrigo 5 be adapted?

Yes. For this purpose, the Multi-Load function of the Application Tool is used. After the call and the controller search, the device names and the BACnet ID can be entered and loaded into the selected controllers.

# 2.17.12 Where is the backup of the controller device stored?

The controller device can be stored in the Corrigo 5, via the device display or the controller website. The backup is part of the application program and therefore cannot be seen in the partition tool because it is not an own partition.

# 2.17.13 Can the external text display E3-DSP be switched off?

Yes. However, this is not an intended behavior. But if ED-T43L is selected for the external display during setup in the application tool and then the controller is de-energized and switched on again, nothing is displayed on the external E3-DSP text display. This works until this entry is corrected with the application tool or via the controller webpage.

# 2.18 Installation

#### 2.18.1 Is a controller installation possible without a notebook?

Yes. With the 7" touch web display ED-T70W. ED-T70W is a user friendly touch display. With just a few clicks it connects to a controller with a web interface. It is suitable for all indoor environments.

# 2.19 Application program

# 2.19.1 How many sequences can the Corrigo regulate?

The Corrigo can control up to 10 sequences. Each sequence has its own PID controller. The first three sequences are preset to... Sequence A = heater, Sequence B = exchanger and Sequence C = cooler. The sequences can be set to heating, exchanger, cooling, damper, or fan setpoint compensation.

# 2.19.2 Can the Corrigo control the humidity?

Yes. Humidifying, dehumidifying, or humidifying and dehumidifying. Humidity control is separate from temperature control.

# 2.19.3 Can the Corrigo control the EC fans?

Yes.

# 2.19.4 Can the Corrigo control old, stepped fans?

Yes. Set the fan control manually and set it in step in the fan control section and enter the number of steps. After that, the corresponding digital outputs are activated for the terminal assignment.

# 2.19.5 Can the Corrigo control free night cooling?

Yes. Room temperature or extract air temperature. By time and outside temperature. There is a minimum runtime after which free night cooling is reactivated if the conditions are met.

# 2.19.6 Does the Corrigo support support operation?

Yes. The Corrigo monitors the two settable temperature limits, 15°C and 30°C, and switches on the ventilation system, if the limits are exceeded in order to bring the control temperature back within the limits.

# 2.19.7 Does the Corrigo support Free alarms?

Yes. 10 extra alarms can be defined and triggered by a digital input. An alarm text can be entered, the alarm priority or an alarm action can be set.

# 2.19.8 What are the Corrigo temperature control modes?

The Corrigo 5 now has nine temperature control modes:

- ✓ Supply air
- √ Supply air outdoor compensated
- √ Room cascade
- ✓ Extract air cascade
- ✓ Room (summer) else supply outd. comp.
- ✓ Extract (summer) else supply outd. comp.
- ✓ Room outdoor compensated
- ✓ Extract air outdoor compensated
- ✓ Extract air dependent supply air

A room cascade refers to a room supply air cascade. Room (summer) refers to a switchover of the temperature control mode, depending on the season. In winter, an outside temperature-controlled supply air control is sufficient, in summer a room supply air cascade is switched to.

# 2.19.9 Do the Corrigo have additional controller functions?

Yes. The additional controller function is independent of the temperature control mode.

# 2.19.10 Can enthalpy be controlled?

Yes. With the help of the comparison of the outer enthalpy to the inner enthalpy, it is decided if the mixing damper can be used or not.

# 2.19.11 What sensor types are supported by Corrigo?

The Corrigo can process the signals from the Pt1000, Ni1000, Ni1000LG sensors, and 0-10 V. The terminal type can be adjusted for each terminal.

# 2.19.12 Does Corrigo support pressure control of the fans?

Yes.

#### 2.19.13 Does Corrigo support volume flow control of the fans?

Yes.

# 2.19.14 Is use of geothermal energy possible?

Yes. This runs under the term pretreatment. To do this, an air duct, usually a pipe, must be buried at a depth of two meters. At a depth of two meters, a constant temperature layer is formed, which can be used. In

summer, a colder outside air can be supplied to the ventilation system, in winter a warm outside air. The function decides with which "outside temperature" to work.

# 2.19.15 Does the Corrigo 5 has change-over functions?

The Corrigo 5 has two change-over functions. The change-over function can be used to integrate a heat pump into the ventilation control system.

#### 2.19.16 Is it possible to use an external setpoint device?

Yes.

# 2.19.17 Is it possible to set input limits of external setpoint device?

It depends on the type of signal. A device with 0-10V can be limited in the configured input. For the input limits of the external setpoint device, the limits for the supply air setpoint are used. These can be adjusted when the temperature control is set to outside temperature-controlled supply air control.

# 2.19.18 Is it possible to set alarm acknowledgement via a cabinet button?

Yes, there is a digital input for it. Alarm acknowledgement possible via button on the control cabinet.

# 2.19.19 Does Corrigo 5 have extra time channels?

The Corrigo 5 has four extra time channels. Two extra time channels are linked to functions, recirculation mode, and extra fan control.

# 2.19.20 Does Corrigo 5 have Free control of fans?

The Corrigo 5 can control two single-stage fans, such as toilet fans. With an own time channel, auto/manual operation, and alarm messages.

# 2.19.21 Can the start screen be adjusted from the controller display?

Yes. There are five variants available.

#### 2.19.22 Can the controller have its own name?

Yes, this is possible. Simply enter a name under Configuration System.

# 2.19.23 Can the controller also work with other units, i.e. °F?

Yes, this is possible. This is possible for temperature, pressure, and volume flow. Simply select the right unit under Configuration System.

#### 2.19.24 Can the configuration be saved by the controller in the controller?

Yes. The controller can also reload the saved configuration and be reset to its factory configuration.

# 2.19.25 How many devices can be connected to the Corrigo 5?

Up to 20 devices can be connected to the Corrigo 5.

# 2.19.26 Which types of fan control are supported by the Corrigo 5?

- ✓ Pressure
- ✓ Flow
- ✓ Manual
- ✓ External
- ✓ Supply air pressure and extract air fan slave
- ✓ Supply air pressure with extract air flow slave
- ✓ Extract air pressure with supply air fan slave
- ✓ Extract air fan pressure with supply air flow slave

# 2.19.27 How many fan speeds are supported by Corrigo 5?

The Corrigo 5 supports up to three steps, all of which have their own time channel.

# 2.19.28 Can the fan speed be compensated?

Yes, there are three functions available. The number of signals depending on which the fan speed can be adjusted are significantly larger than for older Corrigo versions.

#### 2.19.29 Can the CO2 content in the room be controlled?

Yes. Via the fan in combination with fan compensation by means of a mixing damper. A combination of both is also supported.

# 2.19.30 Is recirculating air operation possible?

Yes. The Corrigo 5 needs a mixed air damper system, or a recirculation damper in combination with outdoor damper and exhaust damper, and the right temperatures, such as room air and/or extract air.

Depending on the temperature limit, or the one for the time channel for recirculation mode, the control changes to recirculation mode. It can be decided whether to control to a certain setpoint, or the setpoint of the temperature control.

# 2.19.31 Is evaluation of fire alarm, smoke alarm possible?

Yes. Either both alarms individually or in combination. A fire alarm leads to an alarm response.

The following alarm response can be set:

- ✓ Stopped
- ✓ Continous run
- ✓ Running via normal start/stop conditions
- ✓ Supply air fan run
- ✓ Extract air fan run

The speed setpoint of the fan can also be influenced. The following setpoints are available:

- ✓ Auto
- ✓ Manual setpoint
- ✓ Manual output
- ✓ Low speed setpoint
- ✓ Normal speed setpoint
- ✓ High speed setpoint

#### 2.19.32 Is Filter monitoring possible?

Yes. Either analog or digital.

# 2.19.33 Can the usage time be extended (Party button)?

Yes, this runs on the Corrigo 5 under the keyword Extended run. Either digitally via an input or via the website, external touch display, or a remote control. There is the follow-up for all three steps. If extended, run is activated and the application program assumes what would be normal for the speed level. Via the website, external display, or remote control, the duration of the usage time extension can be entered. The application program counts back the timer. If the trailing is detected, the ventilation control switches on immediately.

# 2.19.34 Can Extended run (Party button function) also be implemented with a normal digital input?

Yes. For the implementation of the party button, e.g. the occupied button of a Corrigo 5 remote control has been used so far. The party button function evaluates the upcoming flank (change from 0 to 1). If the digital input is closed and reopened quickly enough, the extension of the follow-up can be activated.

# 2.19.35 Does the Corrigo 5 have an operating mode switch?

The Corrigo 5 has an operating mode switch. It is the second display after the main display. Press the right arrow button once. This allows the Corrigo 5 to be switched to manual operation. The operating mode switch is also visualized on the controller website.

# 2.19.36 Does the Corrigo 5 have a Freeze protection function?

The Corrigo 5 has three freeze protection functions, and three antifreeze sensors can be assigned. A distinction is made between a water-side freeze protection in the return flow of the heater, and the digital freeze protection by means of freeze protection thermostat in the air duct. If a freeze alarm (return temperature less than  $7^{\circ}$ C) is detected, the heater valve is immediately set to 100%.

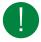

**Note!** In shutdown mode, a different temperature limit (25°C) applies to switch off the freeze protection operation again!

# 2.19.37 Does the Corrigo 5 have a cooling recovery system?

Yes. In cooling recovery, the extract air temperature is evaluated to see if it is colder than the outdoor temperature, to cool the room.

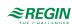

# 2.19.38 Can the Corrigo 5 work with more than one setpoint?

Yes. Normally, the temperature control has only one setpoint. But with the Corrigo 5.

The fan can have up to three levels, and via these three levels it is possible to set a setpoint offset and thus come to different setpoints, such as:

- ✓ Low
- ✓ Normal
- ✓ High

# 2.19.39 Can a De-Icing exchanger be set?

Yes. Either digital or analog.

2.19.40 Does Corrigo 5 calculate Volume flow from pressure measured values?

Yes, in the Application Tool. However, the fan constants must be entered.

2.19.41 Can External volume flow setpoint be set in Corrigo 5?

Yes.

2.19.42 Does Corrigo 5 have a Split function, as with the Corrigo 3?

No, the split function no longer exists. For this purpose, the control of sequences has been introduced.

# 2.19.43 Is it possible to set Summer-winter switching of temperature control in Corrigo 5?

Yes. By the summer-winter switching of the temperature control is to be understood to change the control mode to depending on the season. In winter, an external temperature-controlled supply air control is sufficient, in summer on the other hand, a room-supply air cascade is to be used. The old Corrigo 3 controlled this via a limit value of the outdoor temperature. If the outdoor temperature was less than 13°C, the Corrigo 3 worked with the outdoor temperature-controlled supply air control. The Corrigo 5 can do that too, only that now the options for the season have been expanded.

The options are:

- √ No summer setpoint
- ✓ Switch with calendar
- ✓ Switch with changeover
- ✓ Switch with digital input
- ✓ Switch with outdoor temp

In addition to the outdoor temperature, it can now be done via the calendar, a digital input, or change-over.

# 2.19.44 Can the Corrigo 5 also work with two fixed setpoints, which are activated by means of a condition?

Yes, with the so-called summer setpoint. This function actually serves to switch between two control modes, i.e. between an outdoor temperature compensated supply air control and a cascade control.

However, if this control mode is not selected, you can switch between two setpoints with the same conditions. The second setpoint is the summer setpoint, which can be entered under **Actual/Setpoints**.

# 2.19.45 Can the Corrigo 5 also control a different temperature?

Yes. The Corrigo 5 has an additional controller that can be used for this purpose. As an example, in very cold areas in winter, the fresh air is to be treated so that the ventilation system does not freeze after the start-up switch, the opening of the outdoor & exhaust dampers. In this case, a preheater is used, which brings the cold fresh air (i.e. -30 ° C) to a higher level. This temperature has nothing to do with the supply air, room, or extract air temperature and thus with the actual temperature control.

| Extra controller                             |                |
|----------------------------------------------|----------------|
| Start/Stop function                          | Always running |
| Control mode                                 | Heating        |
| Type of freeze protection                    | Select         |
| Pump control                                 | No             |
| Digital start output                         | No             |
| Extra contr. output when circulation/support | Auto           |
| Sequence output min. limit (%)               | 0              |
| Sequence output max. limit (%)               | 100            |

# 2.19.46 Does Corrigo 5 have operate modes for an extra controller?

In contrast to the Corrigo 3, in which the extra controller only ran together, i.e. in parallel with the temperature control, the extra controller can also have its own time channel. The extra controller is then independent of the temperature control.

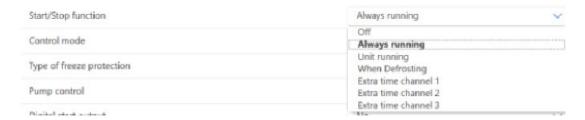

# 2.19.47 Can the extra controller also control the humidity?

No, the extra controller is not a universal controller. It is a temperature controller, to be used for heating or cooling.

# 2.19.48 Can the Corrigo also control a simple, additional fan, such as a toilet fan?

Yes, there are two extra fan control functions for this purpose. Control via an extra time channel possible. Manual/automatic, and error and operating messages are available.

# 2.19.49 How does the Corrigo 5 control dampers?

The dampers can be controlled individually. In addition to the outdoor & exhaust damper, there is also the recirculation damper, which is required for the recirculation function.

# 2.19.50 How is Duration demand-based control used in Corrigo 5?

Regin understands the demand-controlled control i.e. the support operation and the CO2 control.

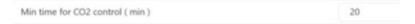

For example, for the CO2 control a minimum duration can be specified. The basic setting is 20 minutes. The detected CO2 value ensures a status change. CO2 control is therefore more important than the temperature control. The minimum duration ensures that the CO2 operation remains in operation, even if the conditions have changed, such as i.e. a low CO2 value. Therefore, the min. duration should be chosen consciously.

# 2.19.51 Does the Corrigo 5 know something like replacement values for controller terminals?

Yes. Replacement values are used if, for example, the outdoor temperature sensor is defective. With the replacement value, the controller can still control. They are, however, not automatic replacement values. It is possible to set the operating mode from auto to manual and set a manual value, which is then the replacement value.

# 2.19.52 Does the Corrigo 5 have a sum alarm output?

Yes.

There are three setting options that work differently:

- ✓ Setting: A/B alarm ... sum alarm output 1 is set
- ✓ Setting A-Alarm + B-Alarm ... if an A alarm is detected, collective alarm output 1, if a B-Alarm is detected, sum alarm output 2 is set.
- ✓ Setting A alarm + B/C alarm ... if an A alarm is detected, collective alarm output 1 is set, if a B alarm or C alarm is detected, sum alarm output 2 is set.

# 2.20 Controller website

#### 2.20. Does the controller have a modern controller website?

Yes, HTLM5 is used.

# 2.20.2 On which Internet browser is the controller website optimized?

Google Chrome.

Other Internet browsers, such as Firefox or MS Edge, can of course also be used. The Internet browsers all react differently, so the optimization should be specified, as the appearance of the website depends on it.

#### 2.20.3 Is display on mobile phone (smartphone) and tablet possible?

Yes, it is possible. The website is optimized for display on mobile phone (smartphones), tablets and web displays.

# 2.20.4 Can the Corrigo 5 be set up via the website?

Yes. The registered user can set up the controller completely via the website.

#### 2.20.5 What is the structure of the website?

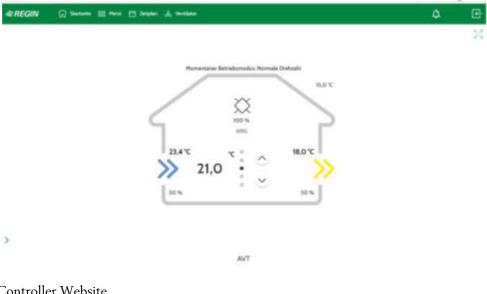

#### Controller Website

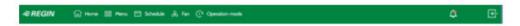

The non-logged in user can see the settings of the time program and fan settings. Furthermore, the current alarms (bell symbol) and their status, furthermore the user can log in (door symbol).

In addition to the start website, there is also a menu.

A distinction is made between registered and not logged in.

# 2.20.6 What can the non-logged in user do on the website?

What the non-logged in user can see can be set up under the configuration.

#### 2.20.7

Account settings

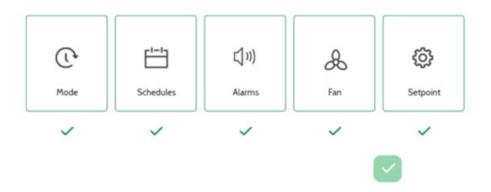

Access to setpoint, alarms, schedules, fan and (operation) mode.

# 2.20.8 What happens when the website is updated?

This depends on whether a user has logged in. The registered user is logged out.

# 2.20.9 How is the website password set up?

Currently, a password consists of four digits. There is a default setting for the users, admin, service, Operator, and guest. If the Corrigo 5 is on the Internet, the passwords should be changed directly on login.

# 2.20.10 Can alphanumeric characters be used for the web password?

No. There are only integers without special characters.

# 2.20.11 Can the homepage of the website be customized?

Yes, this is also possible for users who are not logged in. See Account Settings... Home.

# 2.20.12 Can a technical diagram be displayed on the website? Yes.

# 18,0 °C 21,0 °C

# Momentaner Betriebsmodus: Normale Drehzahl

It is a static system diagram with all important values, such as input variables (actual and setpoint), status and the control signals of the units. All display formers are not displayed.

# 2.20.13 Is there also a start website for end users without a large technical background?

Yes.

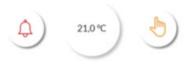

Quick access to alarms, control setpoint and fan settings.

# 2.20.14 Is the current actual value displayed during setpoint input on the website?

Yes. With the release of Service Update 2 for Corrigo 5, the current actual value (depending on the control mode) is displayed in the setpoint tuning for the simple view. In this way, the setpoint can be adjusted in relation to the actual value.

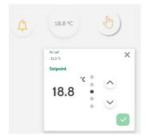

# 2.20.15 What is meant by fan setting on the website?

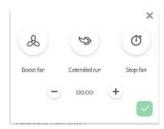

The user can switch the fan and thus the control on and off. The user can turn on the boost and specify how long the boost should be active. Furthermore, the user can extend the usage time by clicking on extended run. The user then enter a time for the usage time extension in steps of 15 minutes.

The feature works like a timer that counts backwards. When 00:00 is reached, the normal time program applies again. This is called the party button function.

# 2.20.16 What languages does the controller website support?

- ✓ English
- ✓ Swedish
- ✓ Danish
- √ German
- ✓ French
- ✓ Italian
- ✓ Dutch
- ✓ Russian

The language can be set in the Account settings.

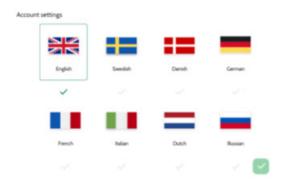

# 2.20.17 Is it possible to display a trend history on the website?

#### Yes.

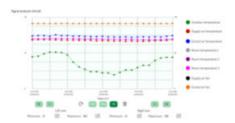

Figure 2-1 An analog trend with 8 signals.

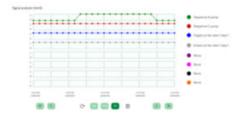

Figure 2-2 A digital trend with also 8 signals.

# 2.20.18 Which trends are available on the website?

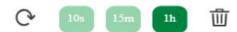

There are three trend resolutions available. A 1-hour trend, a 1-day trend, and a 1-week trend. The 1-hour trend has a resolution of 10 seconds. The 1-day trend has a resolution of 15 minutes and the 1-week trend has a resolution of 1 hour.

# 2.20.19 What are the operating options on the website?

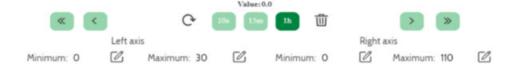

The trend value can be read when the mouse clicks on a recording point. With the arrow keys, the trend can be moved to get to other times. With the buttons 10s, 15m and 1h you can switch between the 3 trend resolutions. With Refresh, the trend chart can be re-read. The Recycle Bin can be used to delete the setup.

Scaling can be set for the left and right axes, which is useful if you want to display control signals in addition to temperatures.

# 2.20.20 Can the colours in a trend be specified manually?

No, the colours are specified by the website. The appropriate colour can be assigned to the signal via intelligent counting.

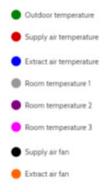

# 2.20.21 Can the trend values be exported?

No.

#### 2.20.22 Are trends stored?

The web trend is a ring buffer, i.e. after reaching the recording limit, the first memory values are overwritten by new trend values.

# 2.20.23 Can the trend be set up?

Yes, on the website.

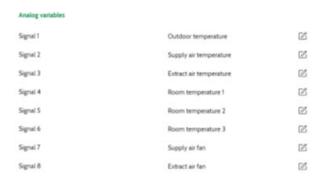

8 analog signals can be selected, regardless of whether they are terminal values or control signals. Only signals that the application program knows can be selected.

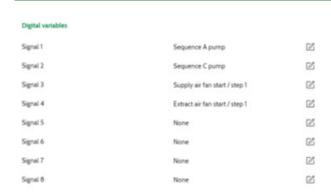

8 digital signals can be selected in a defined way, regardless of whether they are inputs or outputs. Only signals that the application program knows can be selected.

# 2.20.24 What recording options are there?

There are three ways to control trend recording.

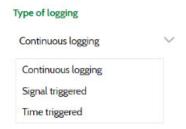

- ✓ Consecutive... After the setup is complete, the signals are recorded.
- ✓ Signal controlled ... depending on an edge, the recording can be controlled. The following edges can be set:
  - -0 to 1,
  - 1 to 0 or
  - in general for a flank change.
- ✓ Timed... A time interval can be defined in which the recording runs.

# 2.20.25 Can the elements still be specifically designated in the technical view?

Yes. To do this, the user must log in to the controller website.

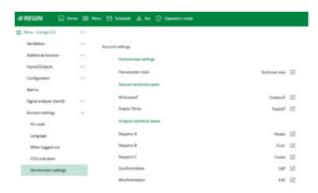

See below:

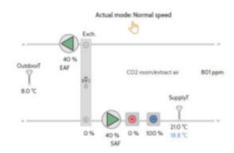

# 2.20.26 What do the information refer to for a percentage value shown in the exchanger?

With the release of Service Update 2 of Corrigo 5, an additional explanation for the percentage value of the exchanger will be added to the house view. A distinction is made between the control signal (signal, see below) and the efficiency.

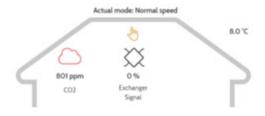

# 2.20.27 The Corrigo 5 can control 3 different heat recovery systems. How are they displayed in the technical view?

With the release of Service Update 2 of Corrigo 5, the three possible heat recovery systems are marked with different symbols in the technical view.

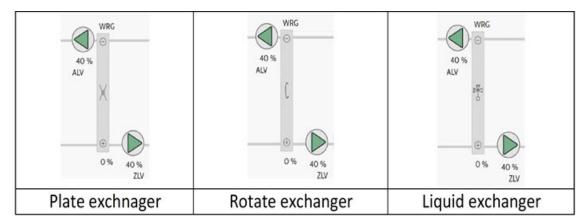

# 2.21 Accessories

# 2.21.1 What belongs to the accessories?

The Corrigo has a very extensive range of accessories:

- ✓ Displays:
  - Text display,
  - a small colour touch display
  - 2 web displays with 7"

/

- ✓ Remote control units
- ✓ Expansion units
- ✓ Frame for cabinet door
- ✓ Damper actuators
- ✓ Pressure transmitter
- ✓ Wireless Solution

# 2.21.2 What is a Text display?

The Corrigo 5 uses the E3-DSP as a text display. Meanwhile, it does not matter whether the controller itself has a display, because the display content is mirrored on the displays, built-in or externally. The external display has a 4P4C connector and must be plugged into the display interface in the middle of the controller. The external display can be mounted up to 100 m away from the Corrigo 5. Regin offers two cables, one with a length of three meters, the other with a length of 10 m. The cables are to be ordered separately, as they are not part of the scope of delivery of the display.

# 2.21.3 Can the external text display also be installed further than 100 m?

Yes, a display repeater must be used for this. Then up to 1200 m is possible. Up to six Corrigo controllers can be connected to the display repeater and operated with one text display.

# 2.21.4 What is a small touch display?

A small touch display with a 4.3" display is available. It is a resistive display. The application is adapted to the application of the Corrigo 5, the important parameters, such as setpoints, times, system settings can be adjusted via the display.

# 2.21.5 What is a web display?

A 7" web display with is available. They can be used for dual purposes, such as web display for displaying the Corrigo 5 controller website, or display the websites of EXOcompact with Controller Web 2.0.

# 2.21.6 Is a PoE injector part of the scope of delivery for Regin web displays?

No, a PoE injector is not enclosed with the web display.

# 2.21.7 Can a remote control units be connected to Corrigo 5?

Yes. The hardware of the Regio Midi controllers is used, i.e. room sensor, setpoint button, fan slide switch, presence button, and the display. The outputs of the hardware cannot be used. The remote control can be connected via an RS485 interface, the setup is done in the Application Tool.

# 2.21.8 Can a touch remote control unit be connected to Corrigo 5?

The remote control, ED-RUD-2, is communicated via Modbus RTU. The setup is done in the Application Tool.

# 2.21.9 Is it possible to connect a terminal extension?

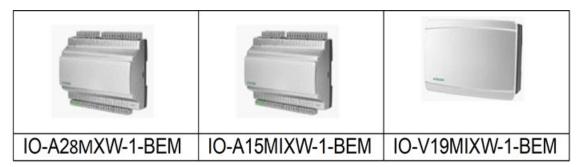

It is possible to connect a maximum of two terminal expansion units with 28 or fewer terminals to the Corrigo 5. Either the special expansion modules IO-A(V)xxxMIXxx-BEM, which also speak Modbus and BACnet, or the existing Corrigo 5 is converted to an expansion module, are used. If the "BEM" modules are to be used, an E3-DSP display should be at hand so that the module can be set up.

# 2.21.10 What is the Cloud Application?

Regin offers a cloud connection, CLOUDigo, for the two compact controllers Corrigo 5 and Exigo. The license costs refer to a controller. To use a cloud connection, the controller must be connected to the Internet. To check CLOUDigo features more in detail, a demo website or a one-week demo operation for a controller is available.

# 2.21.11 Is it possible to control damper actuators with Modbus?

Yes. Select the right damper actuators from the Regin product range. Simply pay attention to Ready-Steady-Go. The option is released as of Service Update 2.

# 2.21.12 Is it possible to control damper actuators via a communication bus?

Yes. Regin has introduced new flap actuators that can be controlled via Modbus from the Corrigo. The option is released as of Service Update 2.

#### 2.21.13 Can a Pressure transmitter be connected via communication bus?

The Presigo PDTX pressure transmitter can be connected to the Corrigo 5 via Modbus. In addition to one or two pressure sensors, the user also has two UI (universal input, i.e. either AI or DI) and two UO (universal output, i.e. either AO or DO) available. Thus the Presigo becomes a terminal extension in the broadest sense. Note! There are two system schemes for the VCA15 with Presigo.

# 2.21.14 Are attachment of wireless sensors possible?

The Corrigo can also be connected to the Regin Wireless product range. This makes it possible to configure up to 16 room sensors in the Corrigo 5.

# 2.21.15 Can a wireless system be connected to the Corrigo 5?

Yes. The Corrigo 5 communicate to the Modbus RTU wireless receiver. All analogue signals known in the Corrigo 5 can be connected using the RCW-M32 wireless receiver. For the institution devices Expansion unit, the wireless sensors can be assigned to the terminals. A condition are the Regin wireless sensors and their versions.

# 2.21.16 How many Regin wireless receivers can be connected to a Corrigo 5?

One Regin wireless receiver can be connected to a Corrigo 5. Although several can be set up via devices, the Corrigo 5 only evaluates the first wireless receiver.

# 2.21.17 Can Regin wireless sensor values also be connected to CLOUDigo? No.

# 2.21.18 What is Regin Wireless System?

Regin has its own radio system. The radio system works with the transmission frequency of 868 MHz. The wireless sensors are supplied with lithium batteries.

# 2.21.19 Is installation in the control cabinet door possible?

The Corrigo is usually mounted on the DIN rail in the control cabinet. Now not everyone is allowed to open the cabinet door, so that there is a mounting frame for the control cabinet door. Another variant would be the use of the external text display E3-DSP.

# 3 Contact

AB Regin, Box 116, 428 22 Kållered, Sweden Tel: +46 31 720 02 00, Fax: +46 31 720 02 50 www.regincontrols.com, info@regincontrols.com

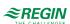

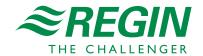